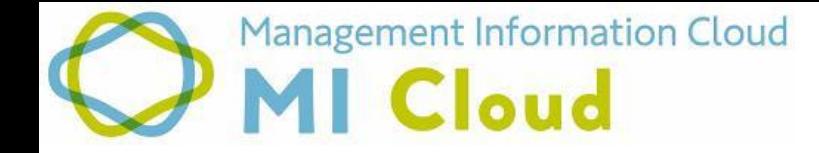

# **MI**クラウド アップデート資料 木野瀬印刷株式会社

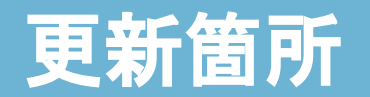

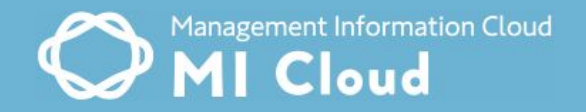

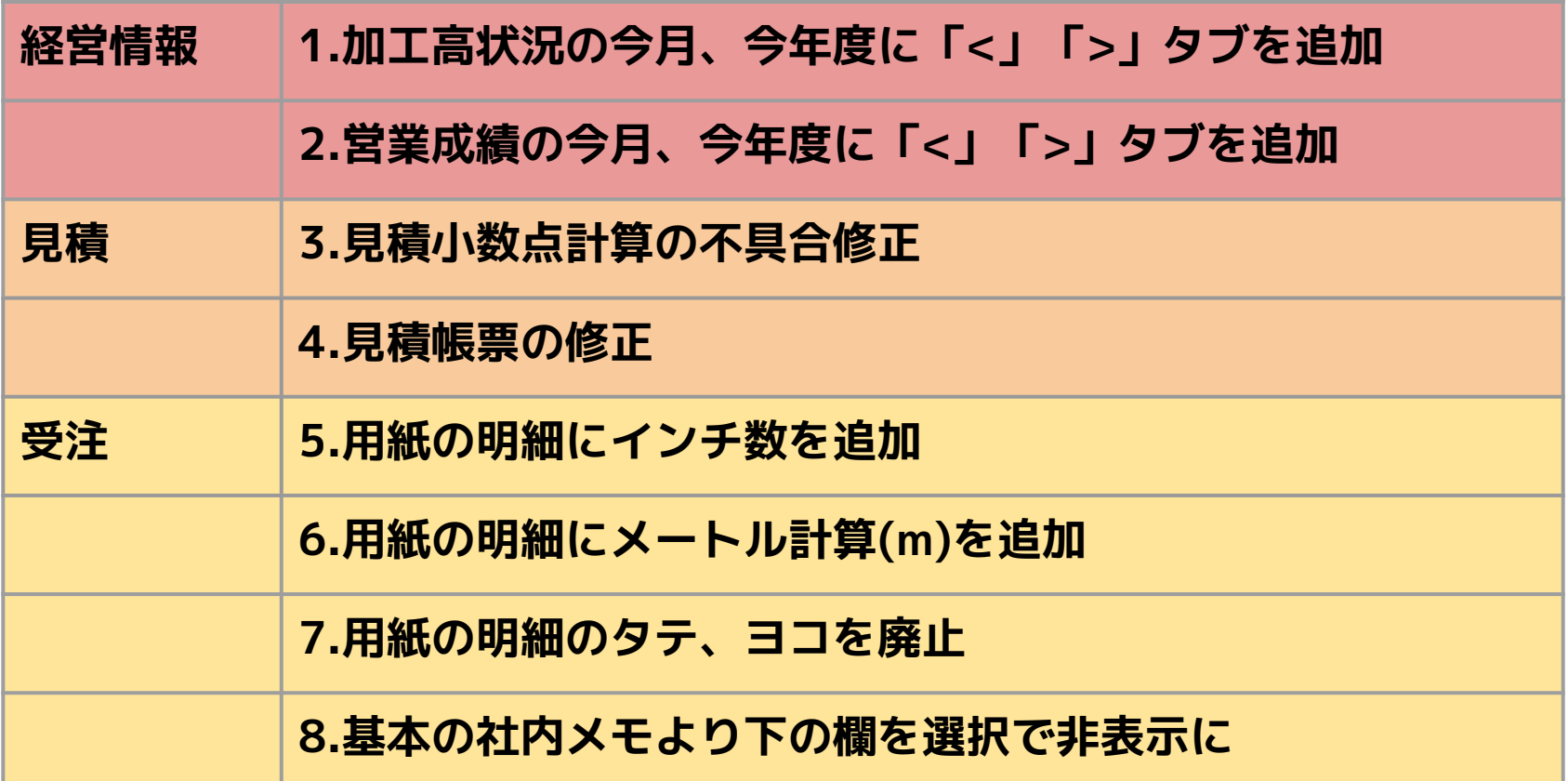

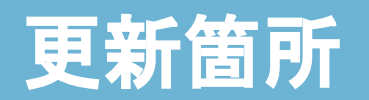

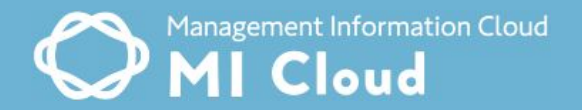

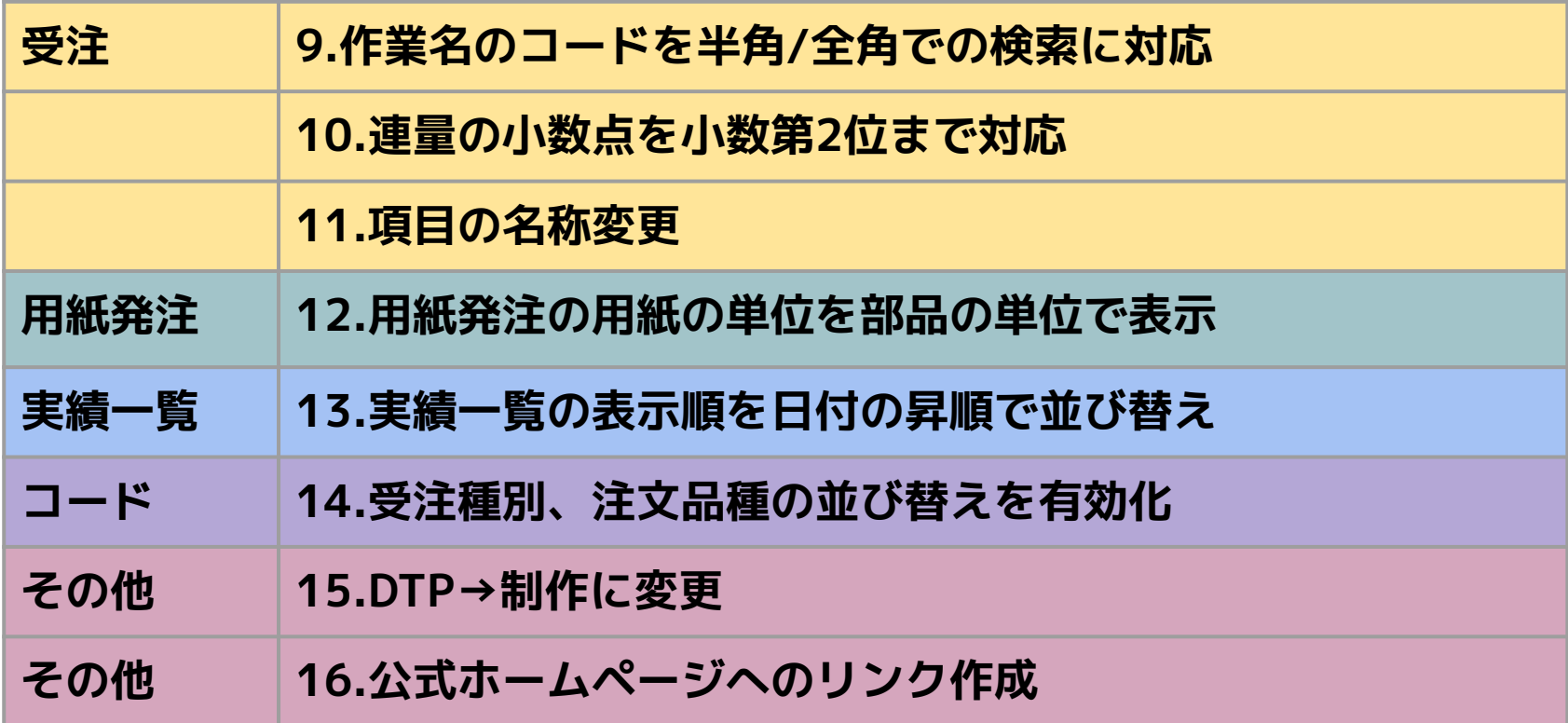

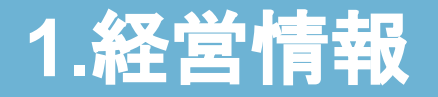

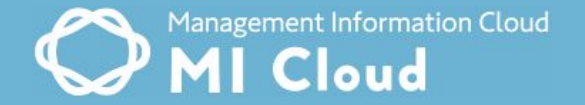

加工高状況~経営サマリー

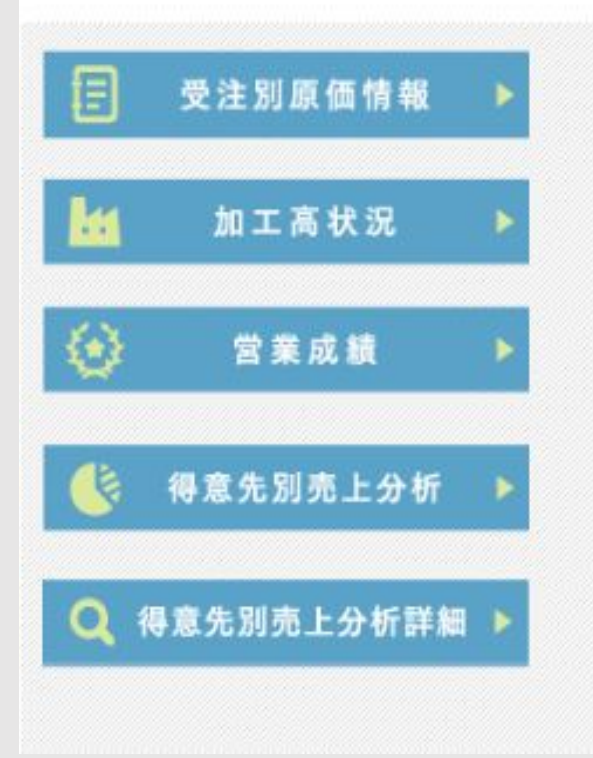

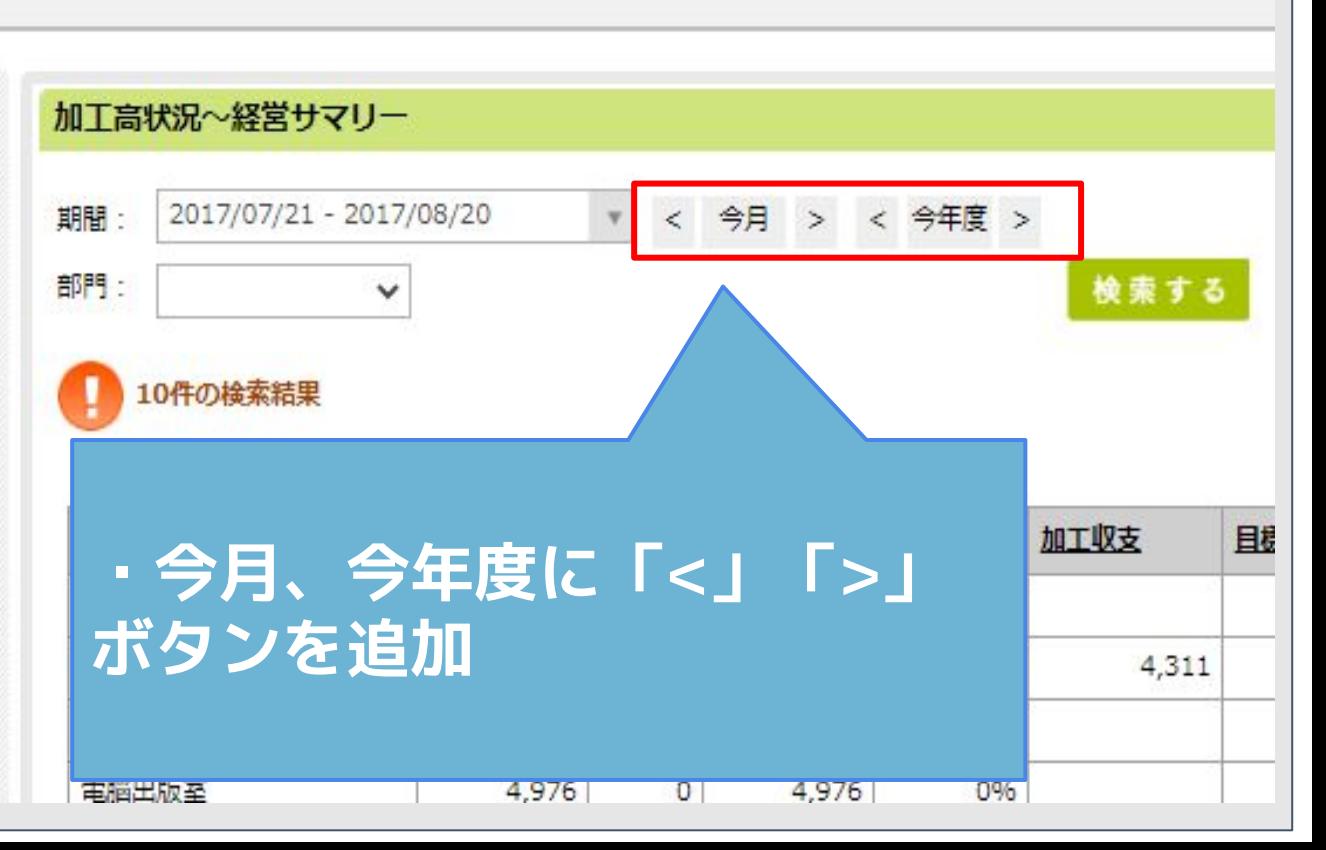

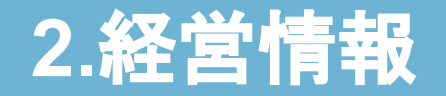

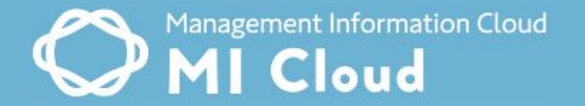

営業成績~経営サマリー

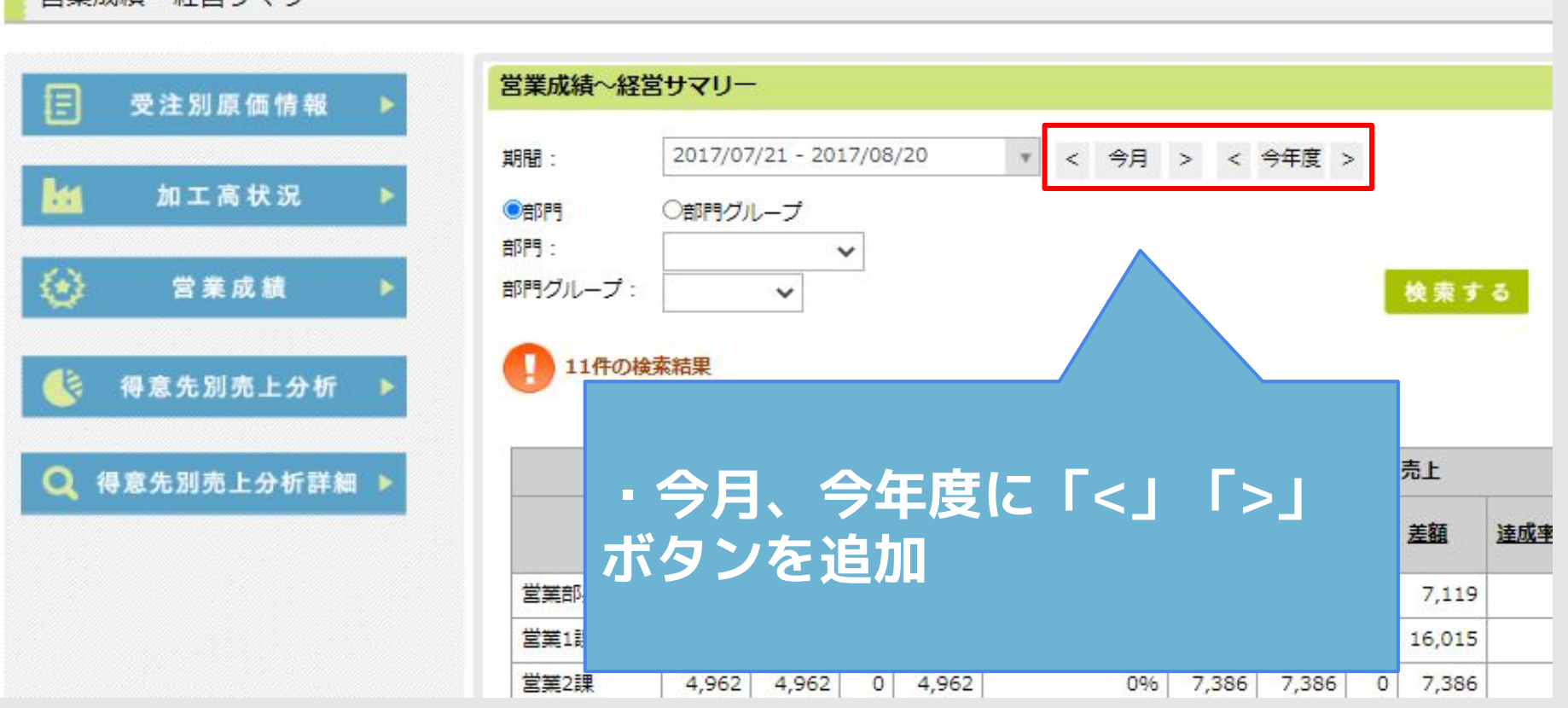

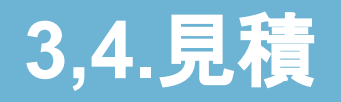

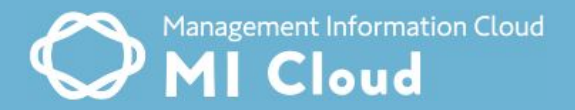

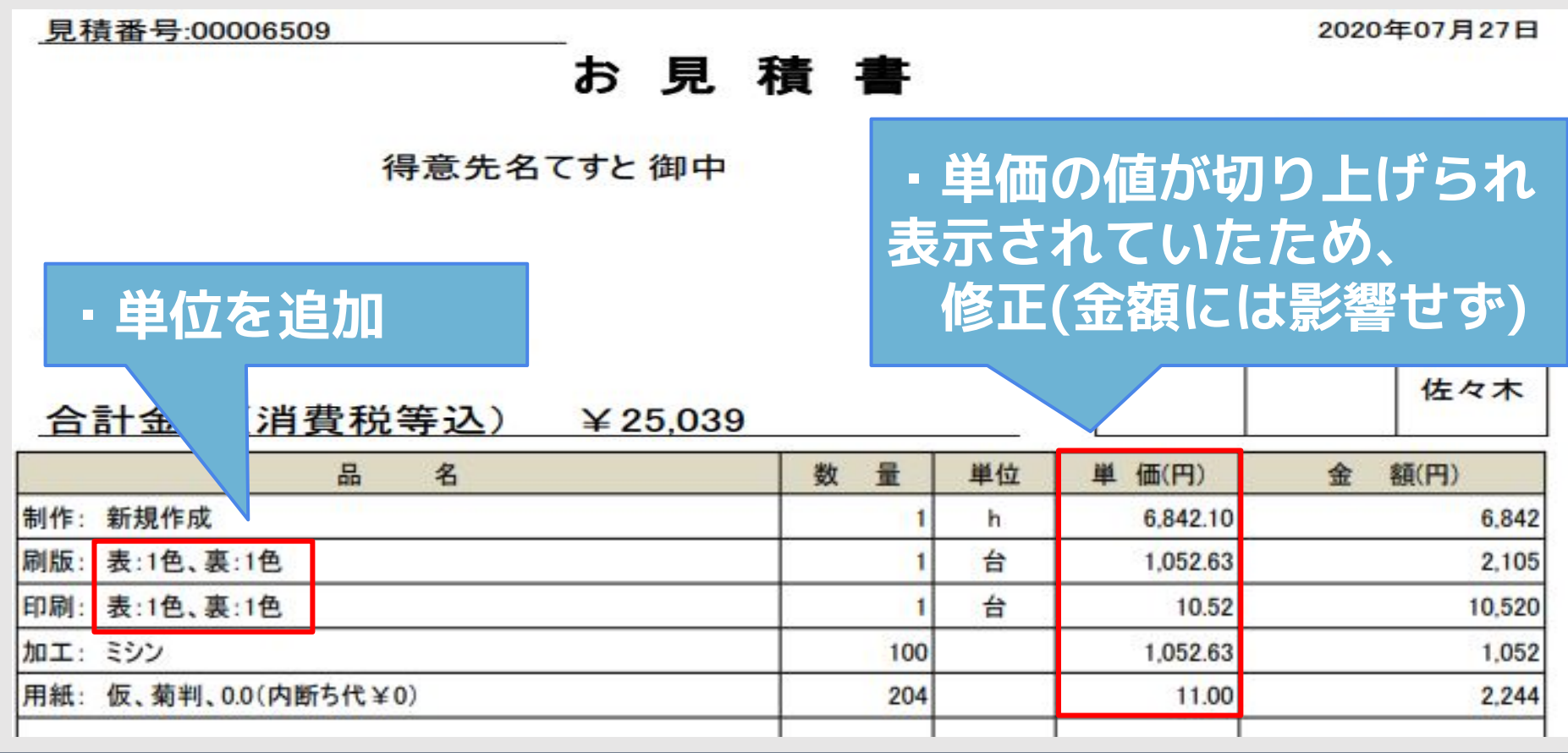

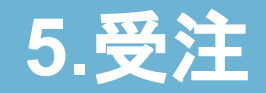

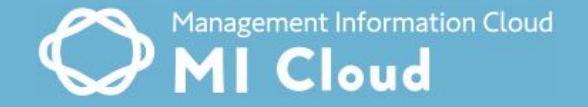

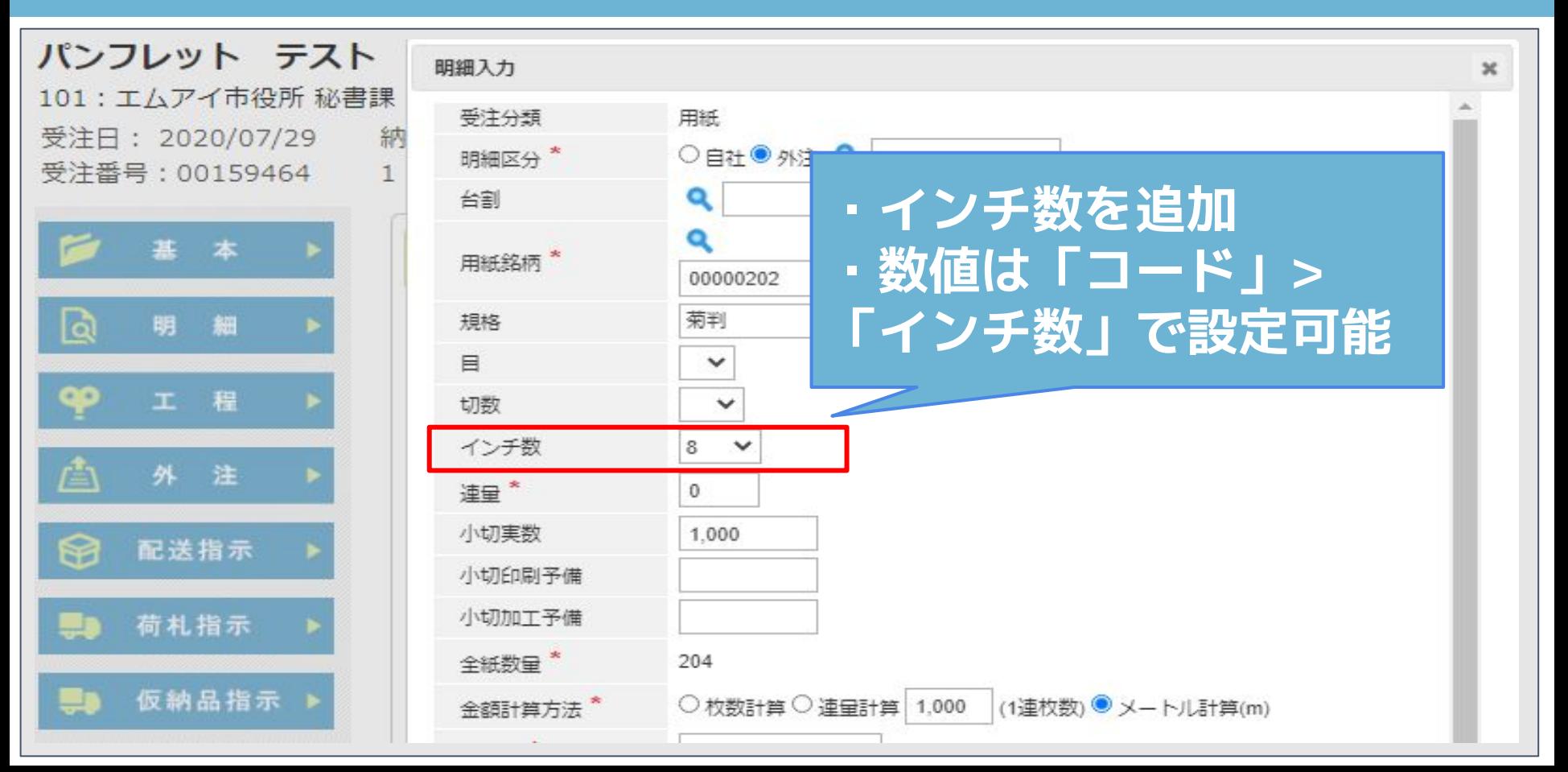

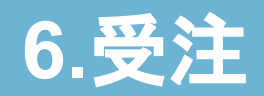

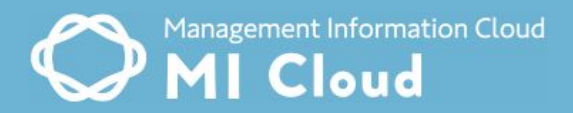

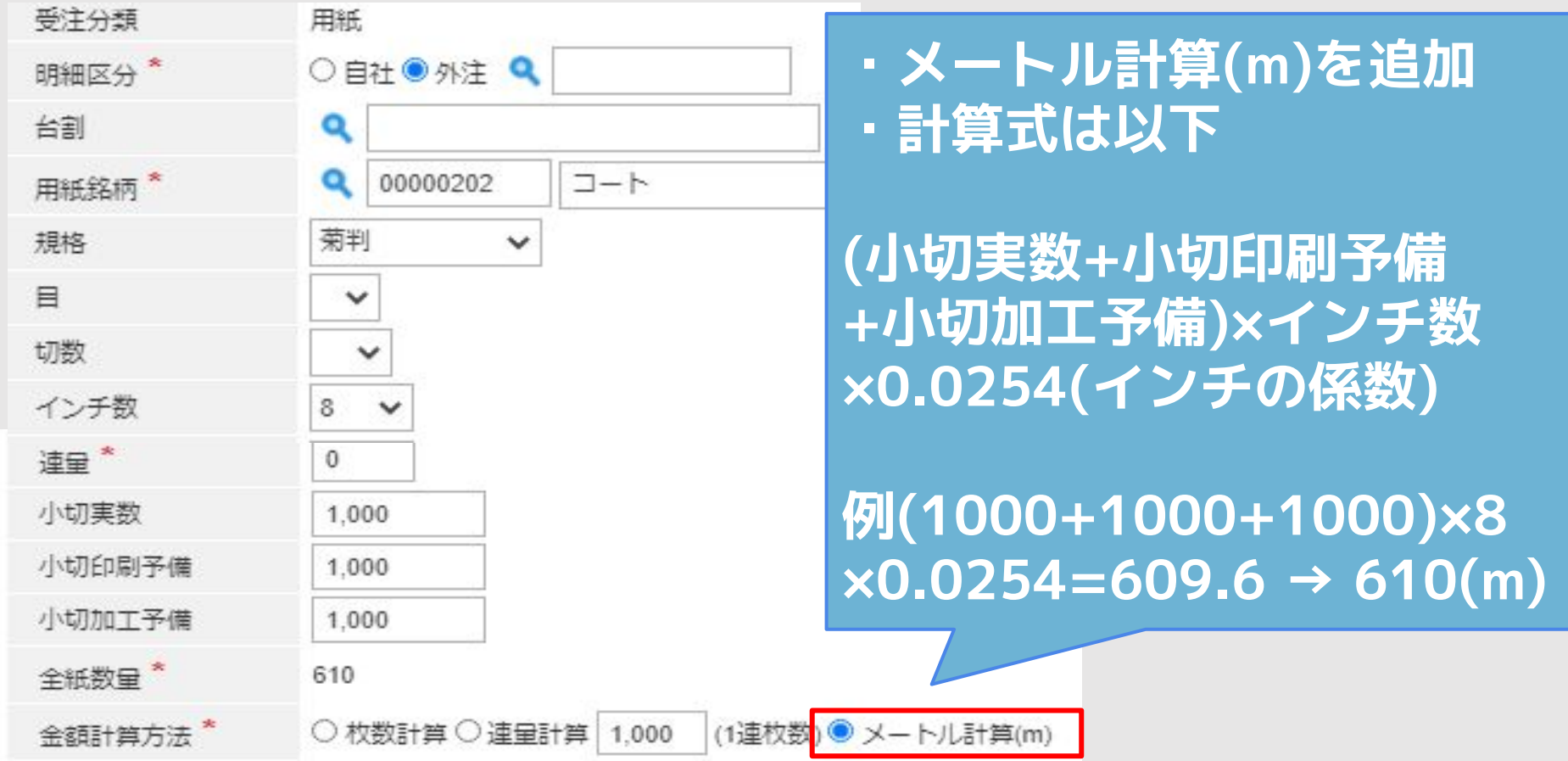

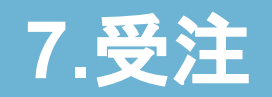

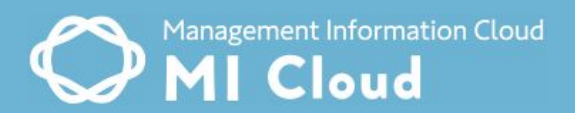

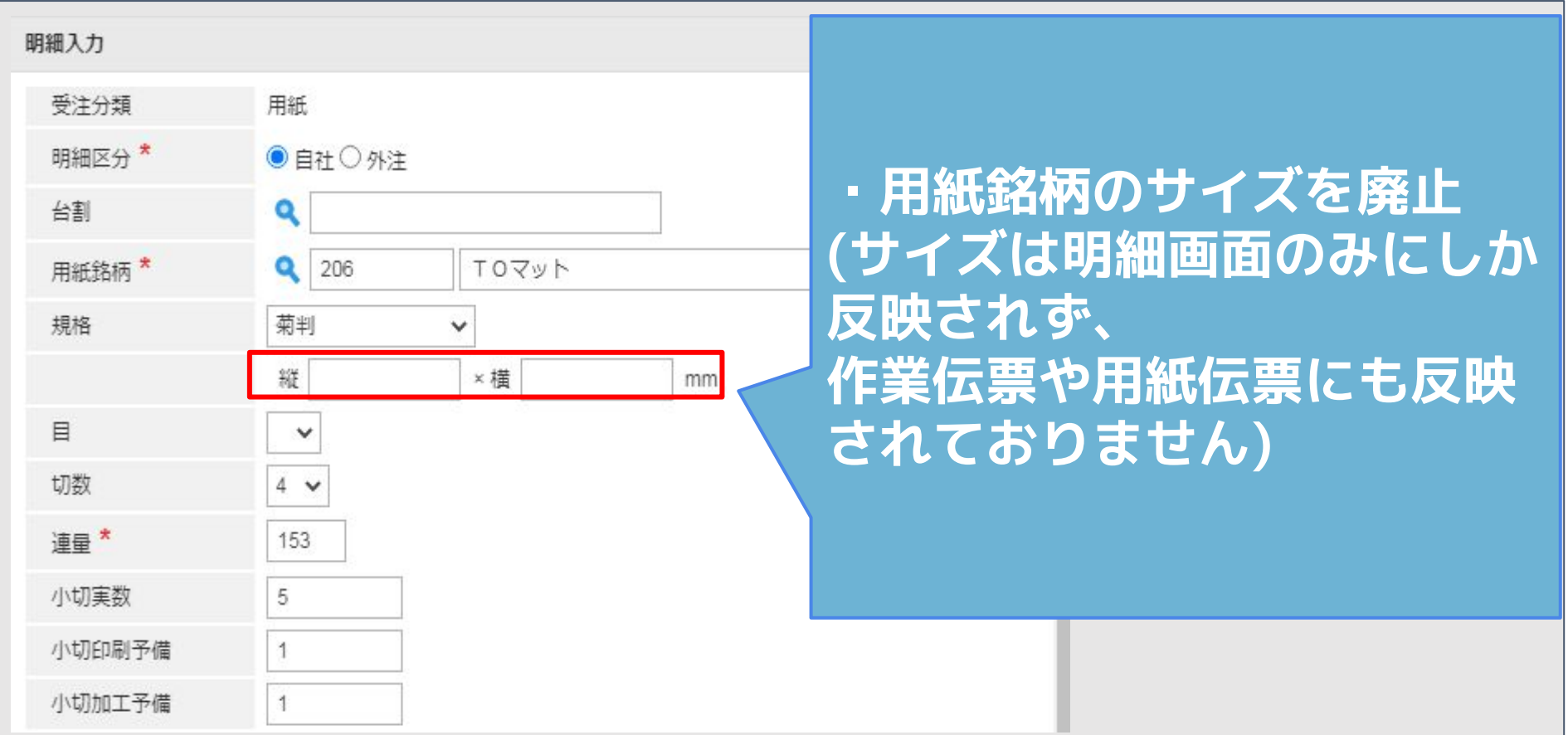

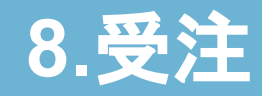

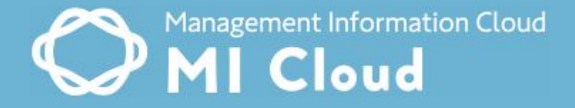

١å 工 程 注 配送指示 荷札指示 仮納品指示 製品札指示 作業指示 用紙指示 配送指示書 荷 札 仮納品書 製品札 受注確定

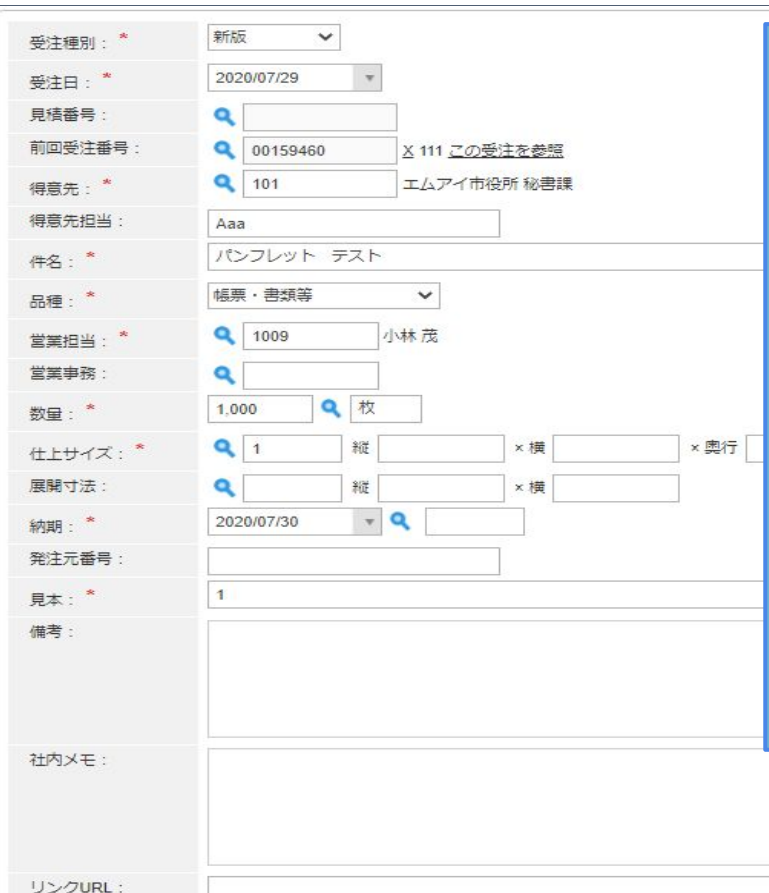

**・社内メモより下の項目 (リンクURLを除く)を コードにて表示または 非表示の切り替えが可能**

**・切り替えは「コード」 >「システム設定」 >「show\_orderitems」 >「0:非表示」「1:表示」**

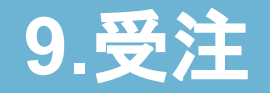

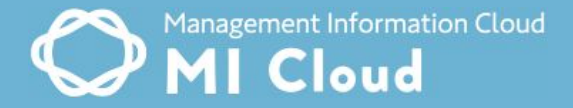

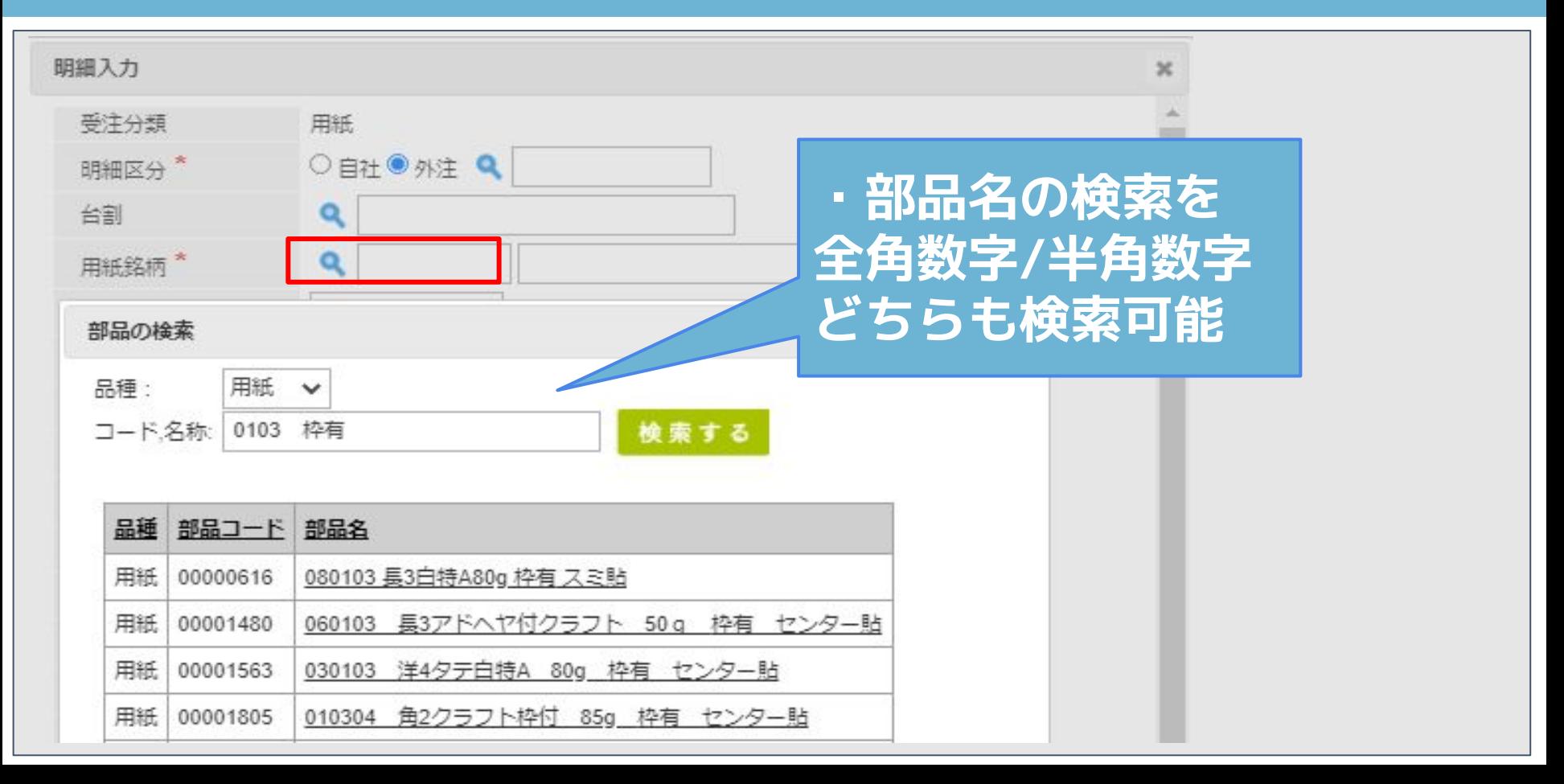

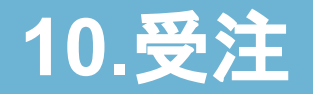

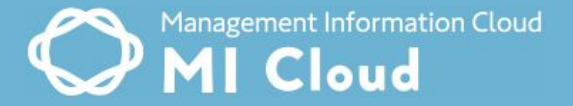

### 明細入力 見積分類 用紙 ○ 枚数計算 ● 連量計算 1,000 (1連枚数)○ メートル計算(m) 金額計算方法\* ○自社◎外注 Q 明細区分\* 原単価\* 10 台割 Q 標準相利率  $0.0$  $%$ 仮 **・連量を小数第2位** Q 00000201 用紙銘柄\* 里価\* 10 菊判 規格  $\checkmark$ **まで反映**単価割増減率 目 ∨ 割増減単価 切数  $\checkmark$ **Address** インチ数 v  $\checkmark$ 原価計 1.025 連量\* 10.25 包数 0 包枚数  $\checkmark$ 小切実数 10.000 断ち代 小切印刷予備 用紙代 小切加工予備 小計\* 1,025 全紙数量\* 10.000

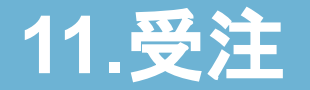

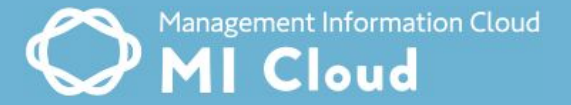

### 作業伝票 新版 受注No: 00159464 受注日: 2020/07/29 得意先名: エムアイ市役所 秘書課 (得意先コード: 101) 納 期: 2020/07/30 (木) 件名: パンフレット テスト 見積No :<br>前回受注No : <u>00159460</u> 仕上サイズ: 1 展開寸法: **全角数字/半角数字** 数量: 1,000枚 営業担当: 小林茂 営業事務: 2020/08/05 10:14 最終更新日: **どちらも検索可能 ・計算方法に伴い、** 備考: 最終検査: **名称変更**制作 作業先 作業名 サイズ×数 日標時間 **No** 数量 作業印 確認印 仕上日時  $1<sup>b</sup>$ 1 自社 在データ修正  $2:06$ 07/28 00:00 2 KNS 在データ修正 m|担当者不在 07/28 00:00  $1:00$ 用紙 作業先 加工予備 部品名 用紙名 規格 小切数 印刷予備 確認印 入荷日 **No** インチ 目 全紙数量 菊判  $\mathbf{1}$ コート 1,000 1,000 納入

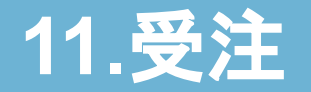

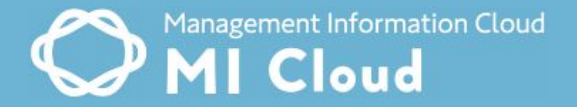

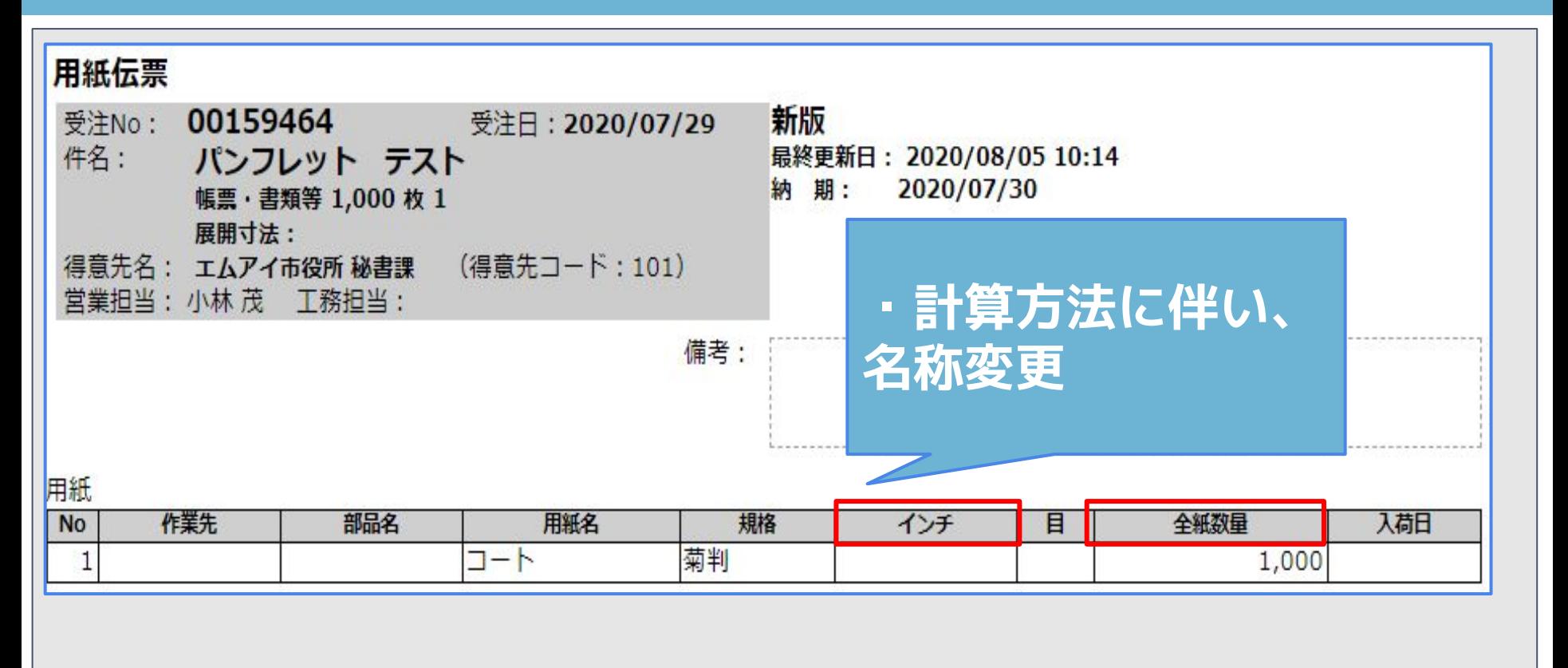

## **12.**用紙発注

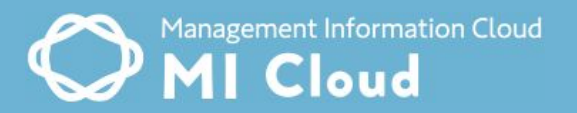

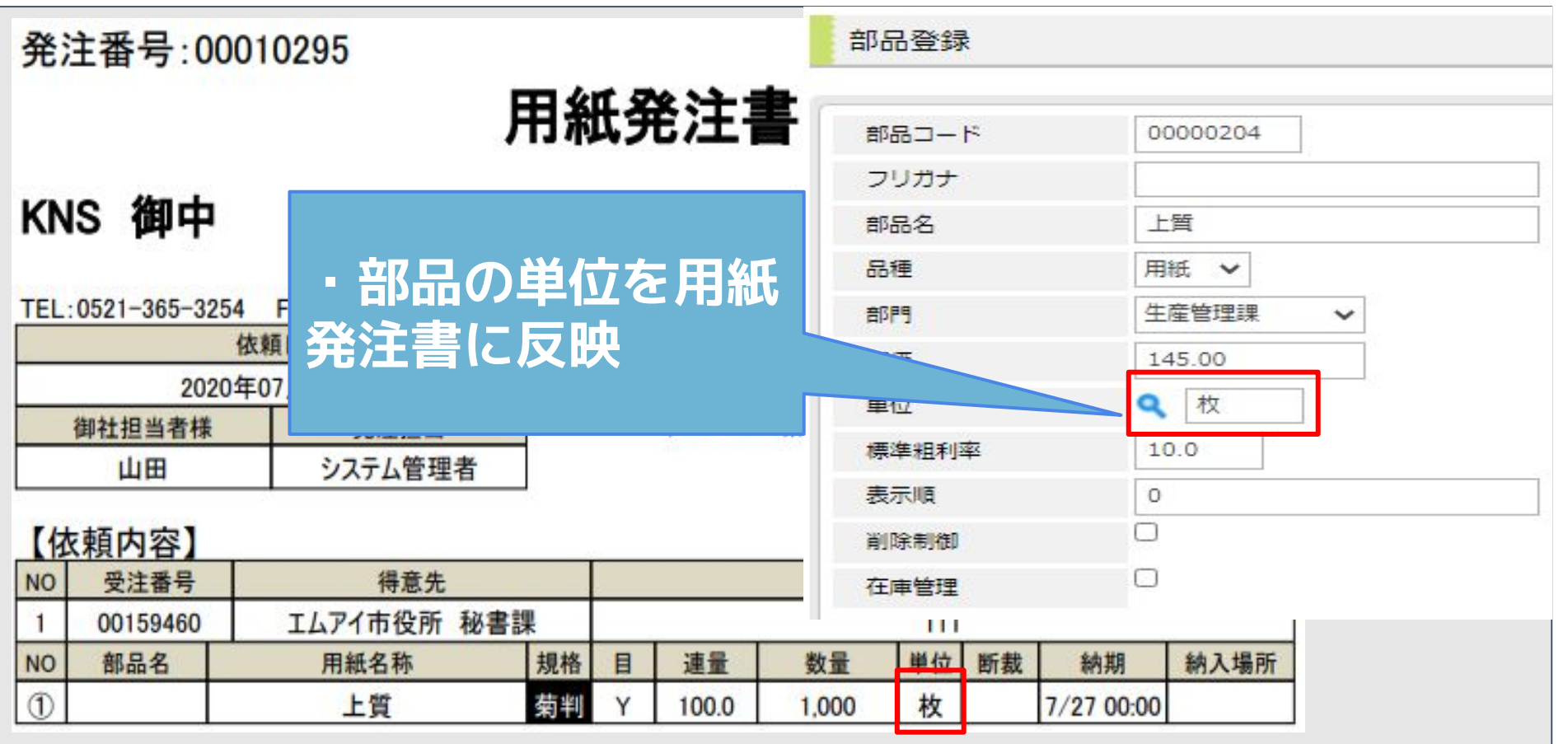

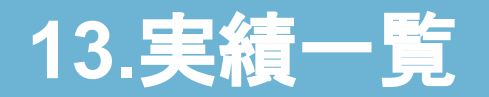

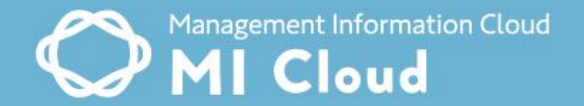

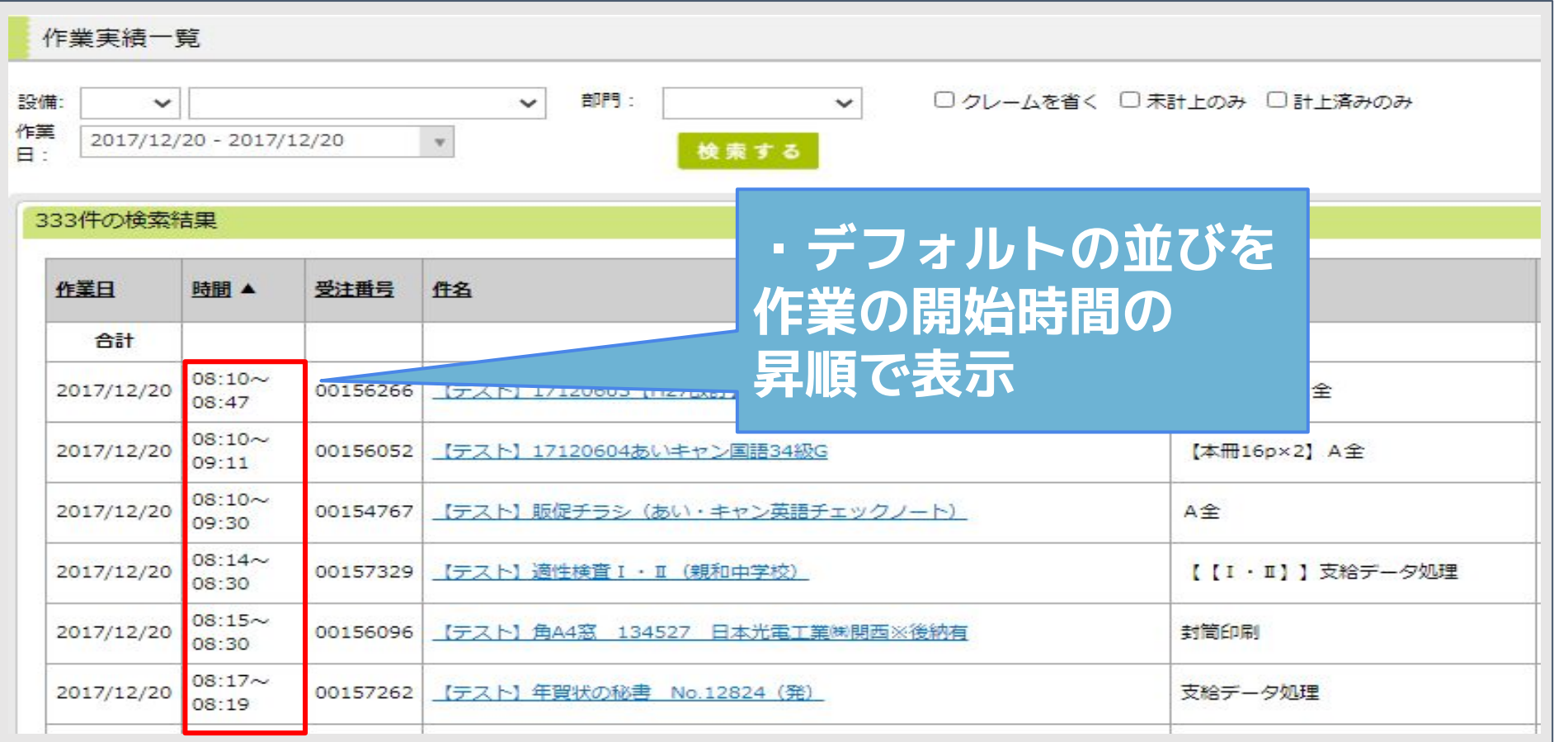

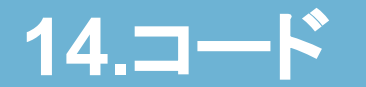

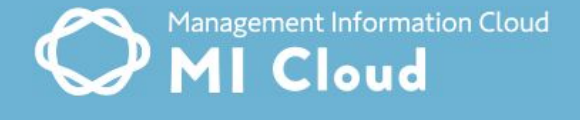

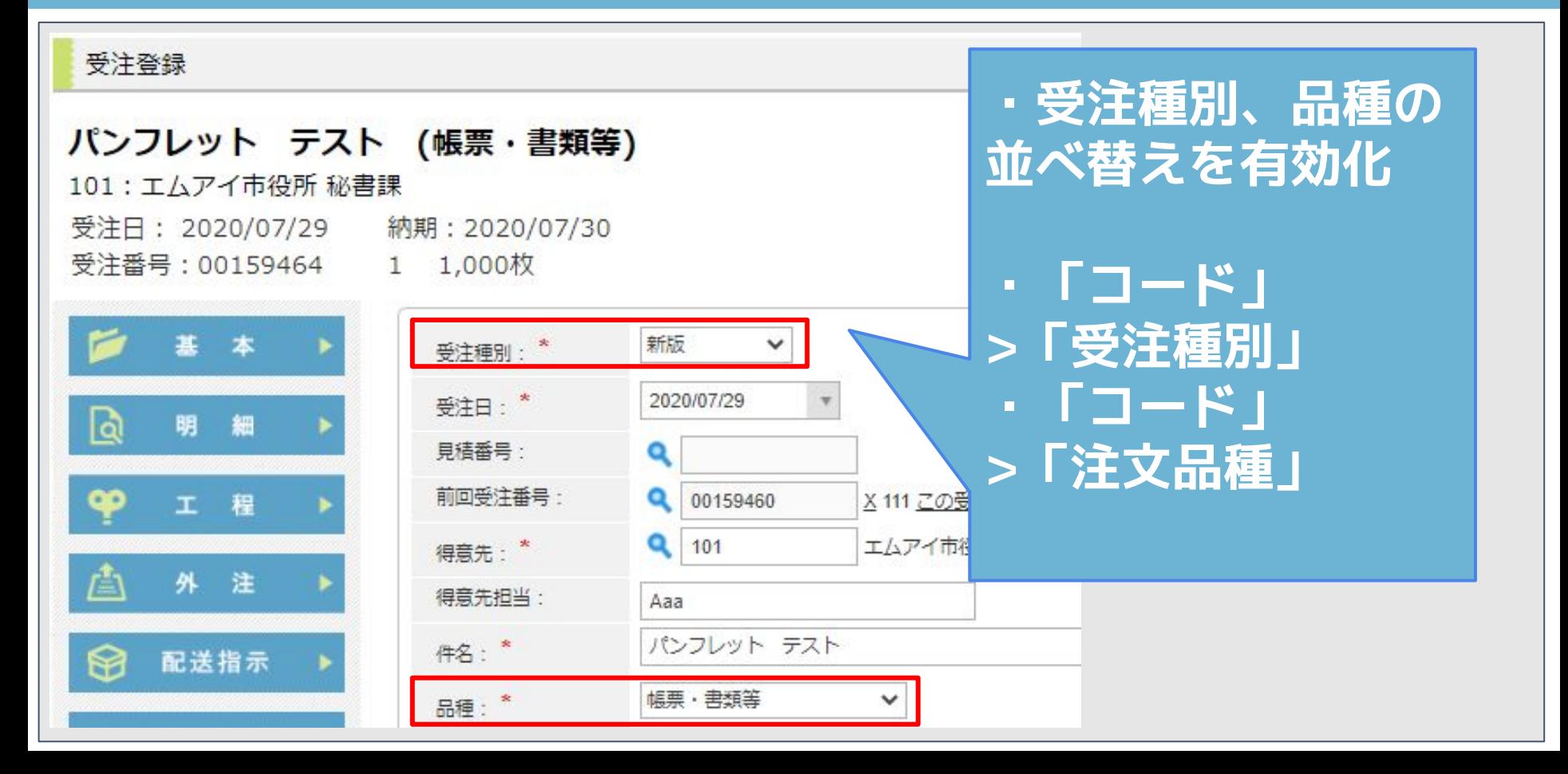

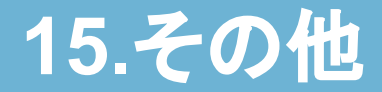

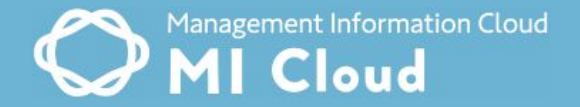

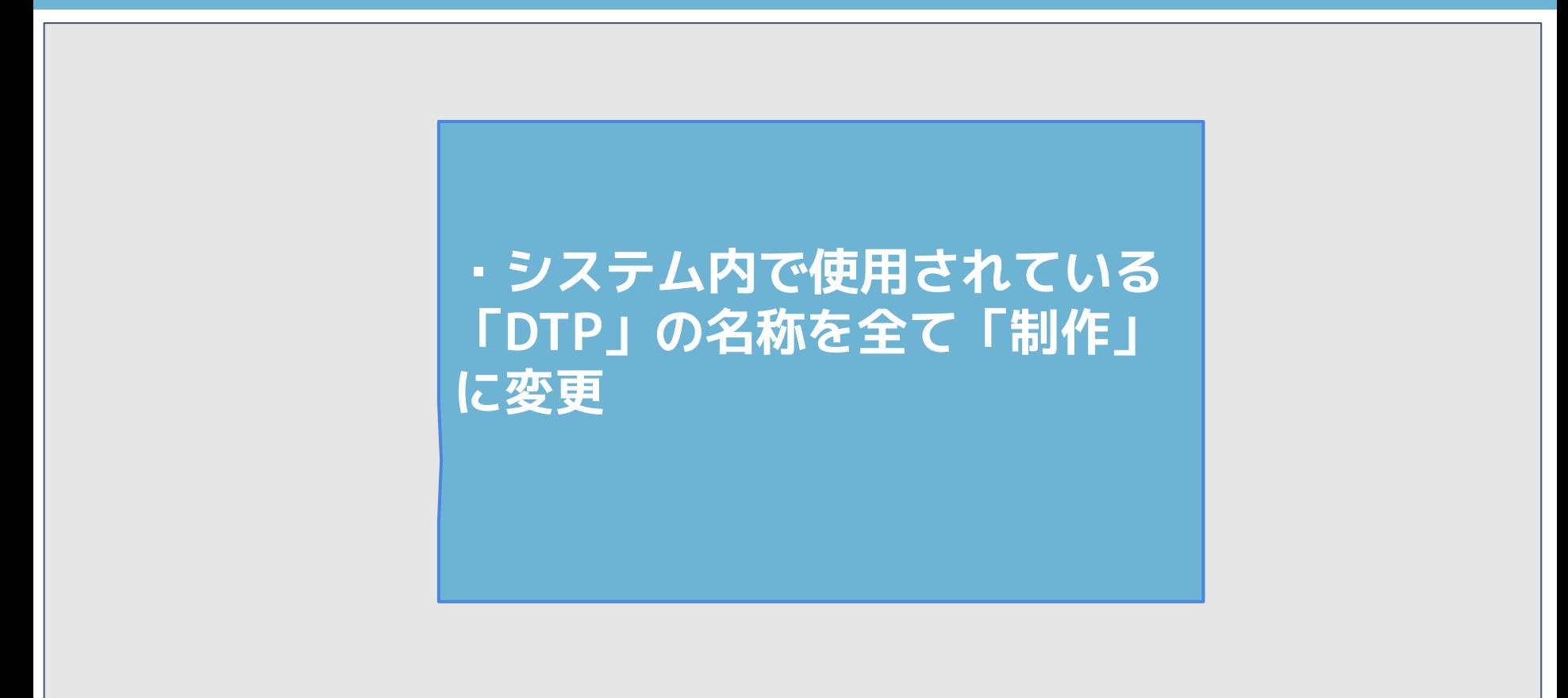

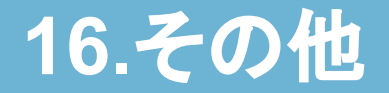

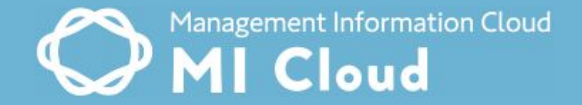

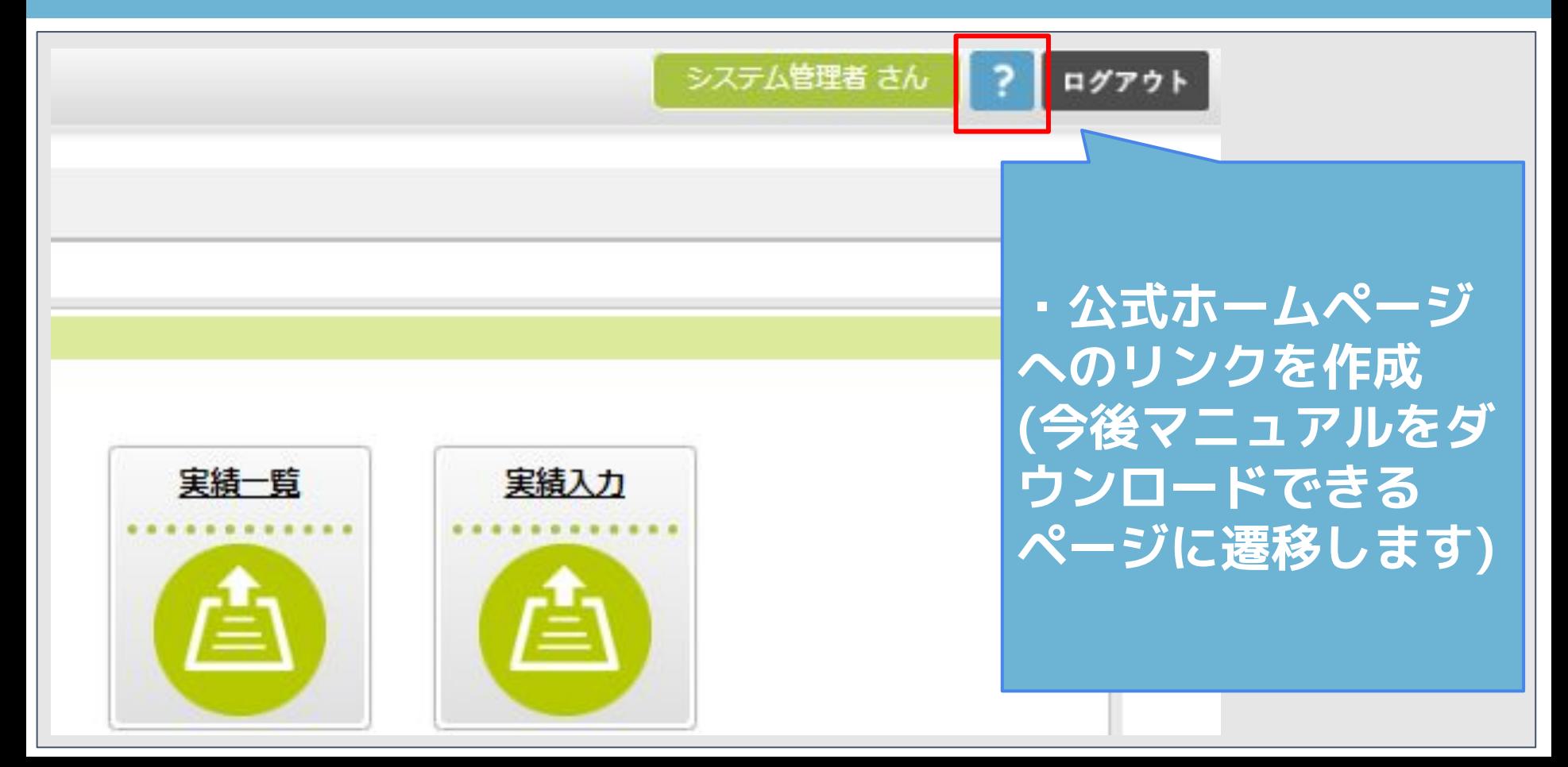

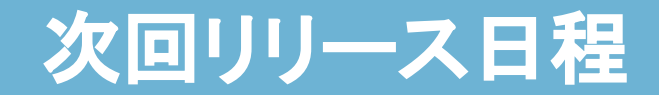

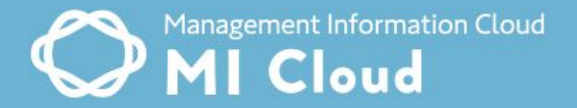

### **近日リリース予定**